## **Impact on SQL Language Commands**

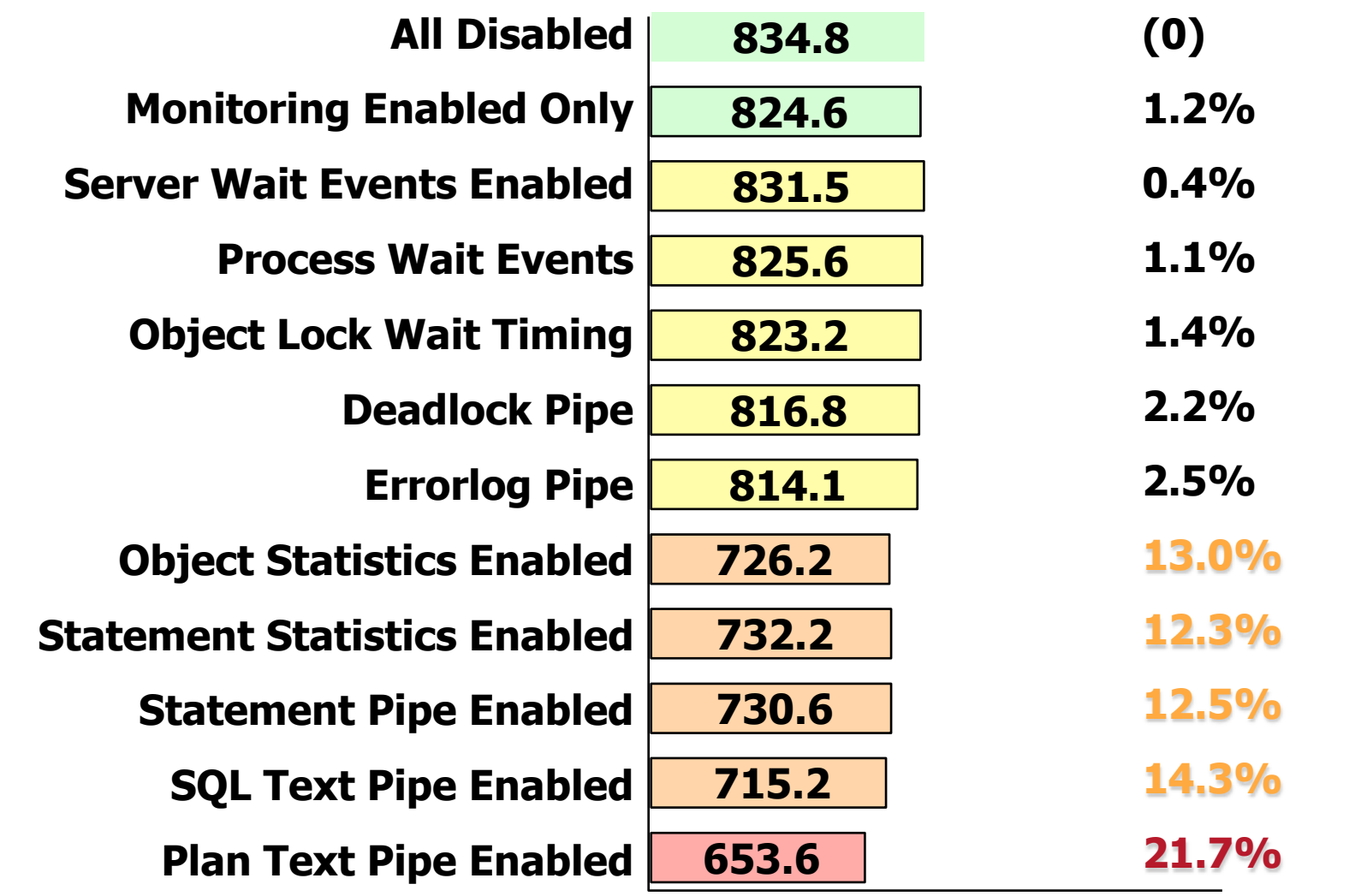

SYBASE<sup>®10</sup> JDBC threads @ 2000 atomic inserts each, committing every 10 using SQL Language Statements